# **UNIVERSIDAD NACIONAL DE INGENIERIA P.A. 2019-1 FACULTAD DE INGENIERIA MECANICA 24/07/2019 DACBHCC 12:00-13:50 h**

# **EXAMEN SUSTITUTORIO DE METODOS NUMERICOS (MB536)**

- **SOLO SE PERMITE EL USO DE UNA HOJA DE FORMULARIO Y CALCULADORA**
- **ESCRIBA CLARAMENTE SUS PROCEDIMIENTOS**
- **PROHIBIDO EL USO DE CELULARES U OTROS EQUIPOS DE COMUNICACION ELECTRONICA**
- **DURACION: 110 MINUTOS**

## **Docentes: Garrido Rosa – Castro Robert – Pantoja Hermes – Carlos Moreno**

## **Problema 1**

Los Cuerpos sólidos en equilibrio sometidos a esfuerzos desarrollan en su interior fuerzas que equilibran las acciones externas aplicadas. Así, en cada punto del interior del cuerpo al cual se le aplican fuerzas exteriores existe una tensión o cociente entre fuerza y superficie que varían con la dirección. Ese cociente está representado por un vector cuya dirección no tiene por qué coincidir con la normal de la superficie elegida. El conjunto de todas las tensiones se expresa por la matriz de tensores.

Los esfuerzos toman el signo positivo si salen del cuerpo (tracción) y negativos si entran (compresión)

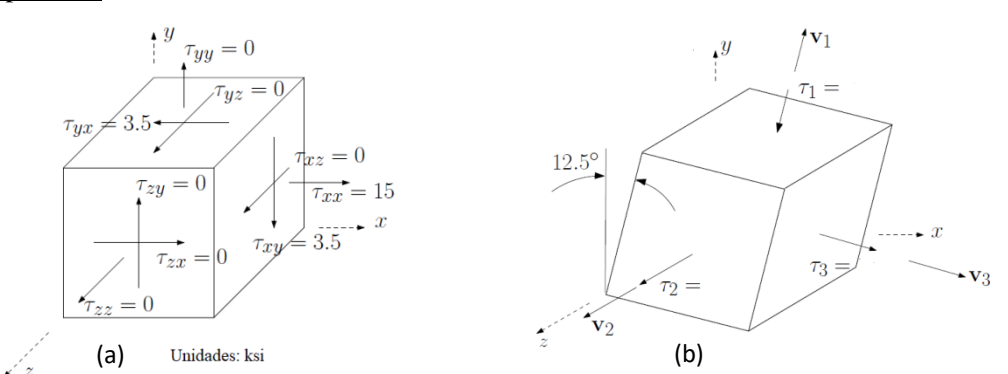

**Figura 1 (a) Cuerpo sólido antes y (b) después de ser sometido a esfuerzos - se muestran los principales esfuerzos sin signo.**

Se pide:

a) **(1P)** En el equilibrio determine la matriz de tensores Ver Figura 1(a), con sus respectivos signos.

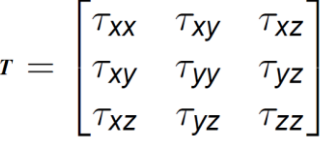

- b) **(2P)** Plantee el problema de valores propios. Estos representan los principales esfuerzos  $\tau_i$ , con i=1, 2,3. Use el polinomio característico para determinarlos.
- c) **(1.5P)** Determine el máximo esfuerzo  $\tau_3$  y su dirección  $v_3$  respectiva usando el método de la potencia. Use como vector de inicio  $\begin{bmatrix} 1 & 0 & 0 \end{bmatrix}^T$ . Realice las iteraciones necesarias hasta que el error del vector propio sea menor al 0.1%  **Nota: use la norma infinita para el cálculo del error.**
- 
- d) **(0.5P)** Interprete la respuesta de c).

## **Problema 2**

Durante un corto intervalo de tiempo t entre 0.1 y 0.9 seg. las guías están diseñadas para moverse en el plano de acuerdo a: *x=e 2t* <sup>e</sup>*y=t<sup>3</sup> +1*, x e y están dados en metros. El radio de curvatura (en metros) instantáneo se puede calcular con la relación:

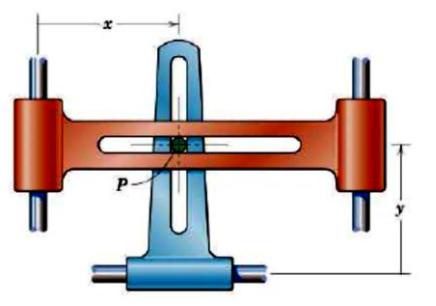

$$
\rho = \frac{\left[\left(\frac{dx}{dt}\right)^2 + \left(\frac{dy}{dt}\right)^2\right]^{3/2}}{\left(\frac{dx}{dt}\frac{d^2y}{dt^2} - \frac{dy}{dt}\frac{d^2x}{dt^2}\right)}
$$

Se desea determinar **menor tiempo** t para el cual el radio de curvatura es 9.5 metros.

- a) **(1P)** Localice la raíz o raíces con intervalos de longitud 0.1 seg.
- b) **(1.5P)** A partir del intervalo obtenido en a) realice 02 iteraciones de Biseccion indicando el error.
- c) **(1.5P)** Tomando el punto medio del intervalo obtenido en a) como valor inicial realice iteraciones de Newton-Rapshon hasta tener una precisión de  $10^{-4}$ .
- d) **(1P)** Determine los vectores: aceleración tangencial y normal para el t obtenido en c)  $\sin \overrightarrow{a_t} = \left(\frac{\vec{v} \cdot \vec{a}}{|\vec{v}|}\right)$  $\left(\frac{\vec{a}}{|\vec{v}|}\right)\frac{\vec{v}}{|\vec{v}|}$  $|\vec{v}|$

$$
Problema\,3
$$

Dada la integral :  $\int_0^2$  sen  $x^2$  $\int_0^2$  sen  $x^2$  dx

- a) (**2P**) Resuelve por el método del trapecio para los limites inferior =0, superior=2, intervalos=4.
- b) (**2P**) Calcule el error estimado.
- c) (**1P**) Implemente un programa en Matlab para el método del trapecio.

## **Problema 4**

Un tanque de 1500 [L] contiene inicialmente 600 [L] de agua con 1 [Kg] de sal disuelto en ella. En un momento se le empieza a agregar agua a una razón de 9 [L/h] con una concentración de sal de 0.5 [g/L]. Si ésta solución bien mezclada sale del tanque a 6 [L/h]. La concentración de sal satisface la ecuación:

$$
q'(t) = 0.5 \left[\frac{g}{L}\right] \times 9 \left[\frac{L}{h}\right] - \frac{q(t)}{600 + 3t} \times 6\left[\frac{L}{h}\right]
$$

Donde q(t) es la cantidad de sal en el tanque medida en gramos y t es las horas transcurridas desde el inicio de la disolución.

- a) (**1P**) Modele la ecuación diferencial que permita encontrar la cantidad de sal en el tanque. Tomando ahora en cuenta que la solución bien mezclada **ahora sale** del tanque a 9 [L/h]. Considere además su respectiva condición inicial.
- b) (**2P**) Del modelo encontrado en el ítem anterior. Utilice el método de Runge Kutta de orden 2 para aproximar la cantidad de sal en el tanque al cabo de 20 horas. Utilice h=10 horas.

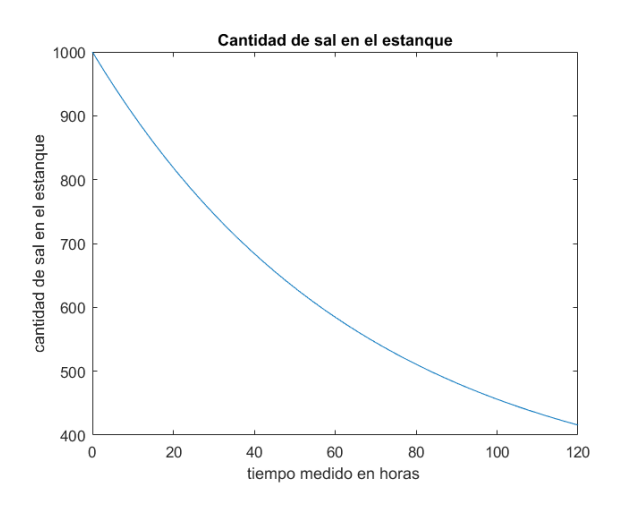

c) (**2P**) Implemente un script en MatLab que muestre el gráfico adjunto.

**Los Profesores**

#### **Solucionario**

Problema 1  
\na)  
\n
$$
\tau = \begin{bmatrix} 15 & -3.5 & 0 \\ -3.5 & 0 & 0 \\ 0 & 0 & 0 \end{bmatrix}
$$
\nb)  $det \begin{bmatrix} 15 - \lambda & -3.5 & 0 \\ -3.5 & 0 - \lambda & 0 \\ 0 & 0 & 0 - \lambda \end{bmatrix} = \frac{\lambda^3 - 15\lambda^2 - 12.25\lambda = 0}{\lambda(\lambda^2 - 15\lambda - 12.25)} = 0$   
\n $\tau = \lambda = \{-0.7765, 0, 15.7765\}$   
\nc) Determinación del esfuerzo dominante:  
\ni=0  $\begin{bmatrix} 15 & -3.5 & 0 \\ -3.5 & 0 & 0 \\ 0 & 0 & 0 \end{bmatrix} \begin{bmatrix} 1 \\ 0 \end{bmatrix} = \begin{bmatrix} 15 \\ -3.5 \end{bmatrix} = 15 \begin{bmatrix} 1 \\ -0.2333 \\ 0 \end{bmatrix}$   
\ne=23.3%  
\ni=1  $\begin{bmatrix} 15 & -3.5 & 0 \\ -3.5 & 0 & 0 \\ 0 & 0 & 0 \end{bmatrix} \begin{bmatrix} 1 \\ -0.2333 \\ 0 \end{bmatrix} = \begin{bmatrix} 15.8167 \\ -3.5 \end{bmatrix} = 15.8167 \begin{bmatrix} 1 \\ -0.2213 \\ 0 \end{bmatrix}$   
\ne=1.2%  
\ni=2  $\begin{bmatrix} 15 & -3.5 & 0 \\ -3.5 & 0 & 0 \\ 0 & 0 & 0 \end{bmatrix} \begin{bmatrix} 1 \\ -0.2313 \\ 0 \end{bmatrix} = \begin{bmatrix} 15.7745 \\ -3.5 \end{bmatrix} = 15.7745 \begin{bmatrix} 1 \\ -0.2219 \\ 0 \end{bmatrix}$   
\ne=0.06% <0.1%

d) Esfuerzo dominante de tracción.

## **Problema 2**

**a)**

Derivando y reemplazando:

$$
\rho = \frac{\left(4e^{4t} + 9t^4\right)^{\frac{3}{2}}}{12te^{2t} - 12t^2e^{2t}} = 9.5
$$

$$
f(t) = \left(4e^{4t} + 9t^4\right)^{\frac{3}{2}} - 9.5\left(12te^{2t} - 12t^2e^{2t}\right)
$$

 $t$   $f(t)$  $0.1 +$  **0. 2 -**  $0.3 +$  $0.4 +$  $0.5 +$  $0.6 +$  $0.7 +$  $0.8 +$  **0. 9 +** Hay 2 raíces [0.1, 0.2] y [0.2, 0.3]

# **UNIVERSIDAD NACIONAL DE INGENIERIA P.A. 2019-1** FACULTAD DE INGENIERIA MECANICA<br>DACBHCC **b)** Bisección

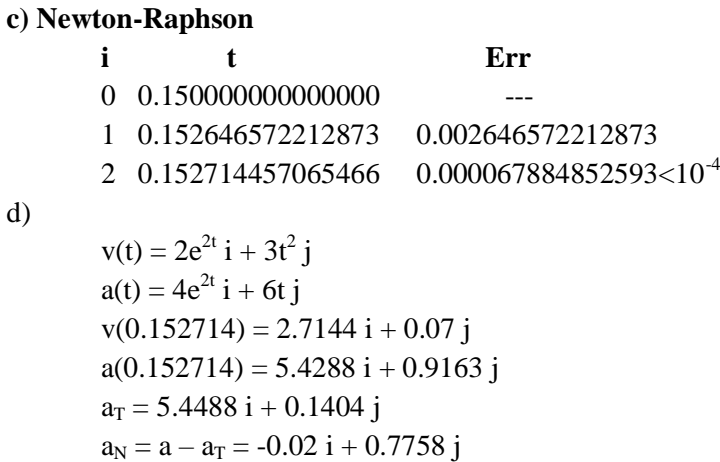

# **Problema 3**

a) 
$$
a = 0, b = 2, N = 4
$$
  $h = \frac{2 - 0}{4} = 0.5$ 

$$
I = \frac{h}{2} \left[ f(a) + 2 \sum_{i=1}^{n-1} f(a+ih) + f(b) \right]
$$

$$
= (b-a) \frac{f(a) + 2 \sum_{i=1}^{n-1} f(a+ih) + f(b)}{2n}
$$

$$
I = \frac{h}{2}[f(0) + 2f(0.5) + 2f(1) + 2f(1.5) + f(2)] = 0.7443
$$

b)

Error estimate: 
$$
E_t = -\frac{N}{12} f''(\xi) h^3
$$
 Donde  $a < \xi < b$ 

$$
f''(x) = (2\cos x^2 + 4x^2 \sin x^2)
$$
  
\n
$$
f''(0) = 2
$$
  
\n
$$
f''(2) = 10.8016
$$
  
\n
$$
E_t \approx -\frac{4}{12} \frac{[f''(0) + f''(2)]h^3}{2} = -0.2667
$$

# **UNIVERSIDAD NACIONAL DE INGENIERIA P.A. 2019-1 FACULTAD DE INGENIERIA MECANICA 24/07/2019 DACBHCC 12:00-13:50 h**

c) clc; clear; fprintf('\t\tTRAPECIO SIMPLE\n') funcion=input('ingrese la funcion  $\ln f(x)$ =','s'); b=input('ingrese el limite superior de la integral\n'); a=input('ingrese el limite inferior de la integral\n'); h $=$ b-a;  $x=a$ ; f=eval(funcion); x=b;  $f=(f+eval(funcion))*(h/2);$ fprintf('El valor aproximado es: %10.15f\n\n',f)

# **Problema 4**

a)  $c_{in}$  =concentración de sal a la entrada,  $\dot{q}_{in}$  = tasa de flujo de agua a la entrada,  $\dot{q}_{out}$ = tasa de flujo de agua a la salida

$$
\frac{dq(t)}{dt} = c_{in}\dot{q}_{in} - \frac{q(t)}{V_0 - (\dot{q}_{in} - \dot{q}_{out})t}\dot{q}_{out}
$$
  
\nSi  $\dot{q}_{in} = \dot{q}_{out} = 9$  [L/h]  
\n $q'(t) = 4.5 - \frac{q(t)}{600} \times 9;$   $q(0) = 1000$ 

b)

Iteración 01

$$
k_1 = hf(t_0; q_0) = 10 \times f(0; 1000) = 10 \times \left(4, 5 - \frac{1000}{600} \times 9\right) = -105
$$
  

$$
k_2 = hf(t_1; q_0 + k_1) = 10 \times \left(4, 5 - \frac{985}{600} \times 9\right) = -89,25
$$
  

$$
q_1 = q_0 + \frac{1}{2}(k_1 + k_2) = 1000 + \frac{1}{2}(-105 - 89,25) = 902,875 \approx q(10)
$$

Iteración 02

$$
k_1 = h f(t_1; q_1) = 10 \times f(10; 902,875) = -90,43
$$
  
\n
$$
k_2 = h f(t_2; q_1 + k_1) = -76,87
$$
  
\n
$$
q_2 = q_1 + \frac{1}{2}(k_1 + k_2) = 819,22 \approx q(20)
$$

c)

V0 =600; %Volumen inicial  $q0 = 1000$ ; %Sal inicial Qin =9; %Caudal de entrada Qout =9; %Caudal de salida Cin =0.5; %Concentracion de entrada f =  $\mathcal{Q}(t, q)$  Qin \* Cin - q /(V0 + (Qin - Qout) \* t ) \* Qout; [t, q] = ode45 (f, [0, 120], q0); plot  $(t, q, '-'')$  ; xlabel ('tiempo medido en horas ') ; ylabel (' cantidad de sal en el estanque ') ; title (' Cantidad de sal en el estanque ') ;